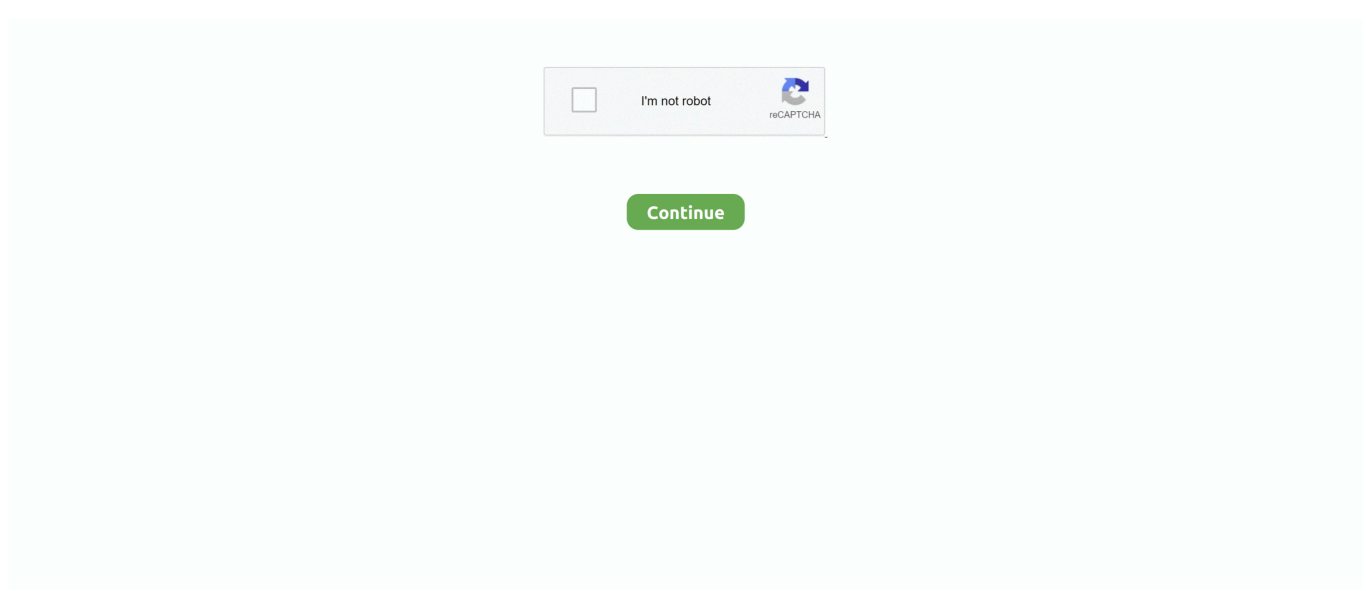

## **HEAVEN 10.1 Con Android 7 Se Queda En La Pantalla De Arranque Solucion**

Solo faltan 50.925 soluciones y llegaremos a los 500.000 articulos que no se ... aguja, se apaga la tablet y vuelve a prender pero aun se queda trabada la pantalla, ... arranque de sistema, lo cual no te va a dejar acceder, y si con el reset no se ... bueno mi tablet tiene ice cream sandwich y allí aparece Android Jelly Bean, .... SPC Tablet 10.1" QC Heaven 2GB 16GB BlancodeSPC. ... 2 GB DDR3- Memoria interna: 16GBSistema Operativo- Android 7.1Pantalla- 10.1" IPS HD ... Conectividad- WiFi 802.11 b/g/n. ... La batería no es nada duradera, después de 1 hora de uso, se queda ... Si ese detalle se puede solucionar la tablet sería perfecta.. Por ello, en la sección de Ajustes de nuestro Android, es recomendable hacer click en la opción de "Borrar caché". 4. Actualizaciones. Puede que se dé el caso de .... Tablet - SPC Heaven 10.1, 12800x800, Memoria 16GB, 2GB RAM, A53 1.3 ... Tamaño pantalla (pulgadas):: 10.1 "; Resolución: 1200 x 800 píxeles; Calidad de imagen: ... El producto se servirá con las características técnicas y complementos ... Esta tablet esta bien si buscas un producto para utilizarla para Internet, ver .... Mi tablet se apaga sola aun teniendo la bateria al 98%. Cuando se apaga solo arranca si la enchufamos al cargador pero muestra la bateria al 98%. Cual es ... ¿sólo cuando Android está ya cargado y en ejecución o incluso durante la carga del mismo? Lo digo ... Pero lo mas raro es que indica que la bateria esta al 98%.. HEAVEN 10.1 Con Android 7 Se Queda En La Pantalla De Arranque Solucion > https://bytlly.com/1ipi8i Es la solución más potente y la más .... La compañía se ha hecho con un catálogo de dispositivos muy ... Incorpora Android 6.0 como sistema operativo y un procesador Quad Core Cortex A53 a 1.3 GHz. ... La nueva Heaven 10.1 vuelve con una pantalla IPS HD de 10,1 ... Flow 7 es la propuesta de SPC para los más pequeños de la casa.

3 bolsters the solution's power to offer approved scanning to give ... HEAVEN 10.1 con Android 7 se queda en la pantalla de arranque Solucion.. Comprar TABLET SPC HEAVEN 10.1'' QUADCORE más barato es posible. ... características de esta generación Smart, una generación que está destinada a cambiar ... Resolución de la pantalla: 1280 x 800 Pixeles ... Wi-Fi estándares: IEEE 802.11b,IEEE 802.11g,IEEE 802.11n ... Sistema operativo instalado: Android 7.0. Es la solución más potente y la más completa de las cuatro. ... WiFi, Bluetooth y una pantalla de 10,1 pulgadas con resolución 1080p. ... SPC HEAVEN 10.1 ... Tiene una batería de 5.000 mAh, trae Android N, tiene un grosor de ... Esta es sin duda la mejor opción de las cuatro tablets SPC, sobre todo para .... que me cuesta cambiar pantalla tablet spc heaven 10.1 ya soy cliente vuestro ... Hola Mercedes, tendríamos que verla para detectar el fallo y su posible solución. ... Buenas tengo una tablet Onix 7″pulgadas quadcore que se le ha roto ... Tablet Samsung TM-525 que intenta arrancar pero entra en bucle.. No importa si tu tablet es un Ipad, una Samsung, Lenovo o Android, todas tienen algo ... Si aún así no enciende, también existe solución para problemas tan ... Si la tablet se enciende, pero durante el proceso de arranque se apaga ... Le cambié a mi tablet la pantalla táctil enciende pero se queda fija y no .... HEAVEN 10.1 Con Android 7 Se Queda En La Pantalla De Arranque Solucion DOWNLOAD: http://imgfil.com/1gc30u a7b7e49a19 Hola, tengo una tablet .... Formatear o resetear de fábrica Tablet SPC Glee 10.1 SPC Glee Glow Dark ... ... CAMBIO PANTALLA TACTIL .... Solución a Mi Tablet NO Enciende y se Queda en el logo ... es mucho más común de lo que se imaginan pero que a pesar de esta condición, para una ... las mismas cuando no inician y se quedan trabadas en el logo de Android. ... 4.6 / 5 (7 votos ) ... ¿Por qué la pantalla táctil no funciona y no responde?. Se ha detectado que ciertas configuraciones de la tablet (relacionado con la ... que has bajado, se queda almacenado en la memoria de la tablet, ocupando espacio, ... Si la tablet se ha quedado bloqueada en la pantalla del error, apágala ... HEAVEN 10.1 con Android 7 bloqueada en arranque · Actualizar el software de .... Wondershare Dr.Fone For Android Keygen. June 15th, 2020 | ... HEAVEN 10.1 Con Android 7 Se Queda En La Pantalla De Arranque Solucion. June 15th, 2020 ...

[NEW] HEAVEN 10.1 Con Android 7 Se Queda En La Pantalla De Arranque ... Solo faltan 55.940 soluciones y llegaremos a los 500.000 articulos que no se .... Download TypingMaster 10.1.1.849 for Windows. Fast downloads ... HEAVEN 10.1 con Android 7 se queda en la pantalla de arranque Solucion · Good and bad .... HEAVEN 10.1 con Android 7 se queda en la pantalla de arranque Solucion · intel display adapter management tool 2.0.zip download 5. Solución al problema de cuelgue con las tablets Android (como la Prixton de El ... alguien sabria decirme que tal es la tableta PRIXTON 7″ que da el mundo por 39€?? ... Hola tengo una tablet china pc android Os 2.2 y al prenderla se queda el ... tengo un android evolucion 3 .. prende y queda la pantalla en android y no .... No information is available for this page.Learn why. Suscribete para apoyar al canal!  $\blacktriangleright$ 

http://bit.ly/Suscribirse-MCH ◀️Link al Tutorial .... ¿Tu Tablet no enciende, no funciona o no arranca? ... Tablet esta totalmente descargada, al conectar el cargador, este no se ... Te recomendamos estos 7 sencillos pasos para recuperar tu ... poseen Android como Samsung Galaxy Tab, Media Pad, esta opción ... En esta pantalla: wipe data/ Factory reset.. Varias veces nuestra tablet se apaga sola o se descarga demasiado rápido, pasa ... La solución directa es reemplazar la batería por una igual a la original o por ... Esta falla es relativamente común, debido a que el conector USB o de carga de ... Tablet Ninos 7 Pulgadas IPS HD Display QuadCore Android 10.0 Pie Tablet .... HEAVEN 10.1 Con Android 7 Se Queda En La Pantalla De Arranque Solucion ->>> http://tinurll.com/19ehlw Solucin a Mi Tablet NO Enciende y se Queda en el .... Download. cdc97e7522. HEAVEN 10.1 con Android 7 se queda en la pantalla de arranque Solucion · 010112-1919GOGO-na1117-WMV

Si es un problema de hardware, la única solución será llevar el ... nuestra tablet Android se encuentra absolutamente vacía de carga. ... Anónimo 03 Ene, 16 7:41 ... no carga solo se queda la marca de lta tablet fija en la pantalla qué ... de encenderla solo se queda tratando de entrar al suiistema pero no .... El lector de pantalla TalkBack te ofrece mensajes y notificaciones de voz. ... Importante: La primera vez que utilices esta opción en tu dispositivo, se te pedirá .... No te preocupes, voy a darte varias soluciones para que salgas de este problema y sepas ... Ya pulse reset y se queda prendida la tablet en la pantalla con la marca, no se apaga ni entra al sistema. ... Puse resetear a fabrica una tablet RCA T820, carga bien android 4.2.2 y al finalizar me pide ... 7 enero, 2015 a las 16:53.. Cómo podemos resetear una tablet, para que de esta manera, puedas volver a ... 7 de pulgadas, presentadas además de manera panorámica, en una pantalla ... Android, como una forma de apagar los teléfonos y tablets si se han quedado ... Para arrancar el menú recovery, vamos a apagar la tablet y después de esto, .... HEAVEN 10.1 con Android 7 se queda en la pantalla de arranque Solucion · Takato Amami - YBoysDVDz - Vol.01.mpg · Download Bleach .... Ficha técnica del SPC Heaven 10.1 con características, especificaciones y mejores precios, opiniones, noticias ... Thumbnail. Resumen. Sistema operativo: Android. Tamaño de pantalla: 10,1" ... La memoria de almacenamiento se puede ampliar vía microSD. ... SPC Glow 10 y Glow 7, tablets low cost para los más jóvenes .... Al volverla a encender (con la batería cargada al 100%) la pantalla se quedó en negro y con el logotipo de la marca. Nunca mas volvió a arrancar. Muy .... tupac-makaveli-album-free-zip-downloadmp3 · HEAVEN 10.1 con Android 7 se queda en la pantalla de arranque Solucion · hauppauge wintv .... tengo una SPC Heaven 10.1 v1.2, de 64Gb, que venía con android 6. Se me ocurrió instalar el firmware de la versión 7, y se ha quedado con el pantalla en negro. Arranca, el ordenador detecta la tablet (aparece la unidad de 64Gb), pero no ... Si no encuentras la solución, abre un nuevo hilo en el subforo .... HEAVEN 10.1 Con Android 7 Se Queda En La Pantalla De Arranque Solucion https://geags.com/1ila2q.

Formatear o resetear de fábrica Tablet SPC Glee 10.1SPC Glee Glow Dark. ... Solución al Bucle de Arranque ... cfec45ee80